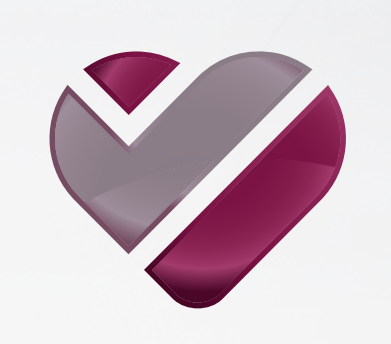

# **LABOR ROTHEN**

Am Puls der Medizin.

### **Mit mednet patient sind Ihre Daten jederzeit in der App abrufbar.**

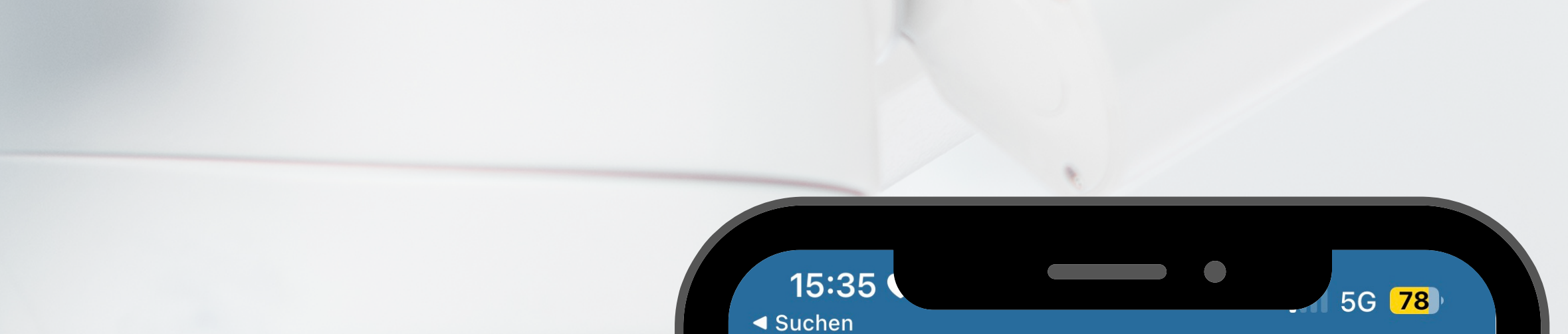

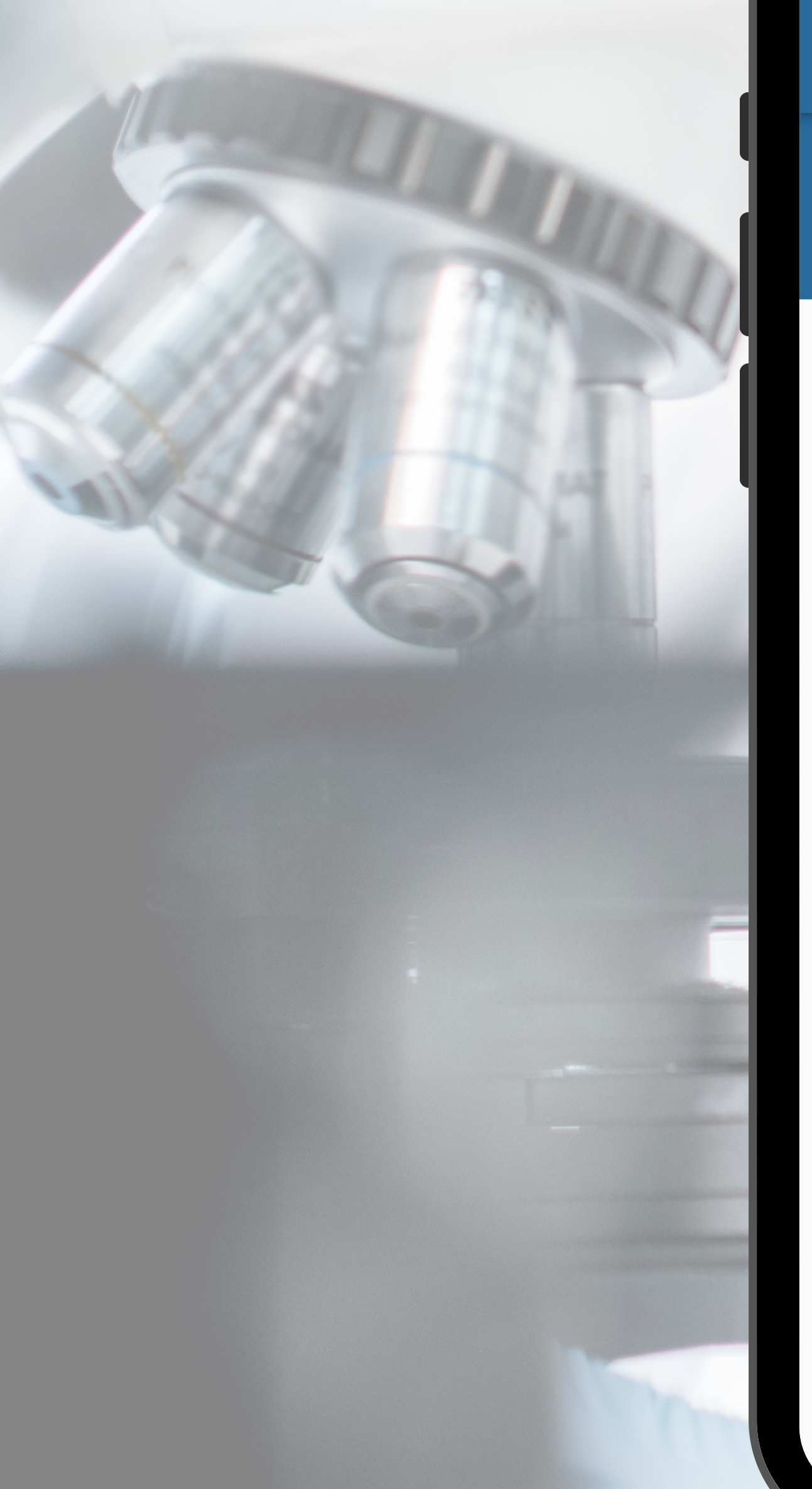

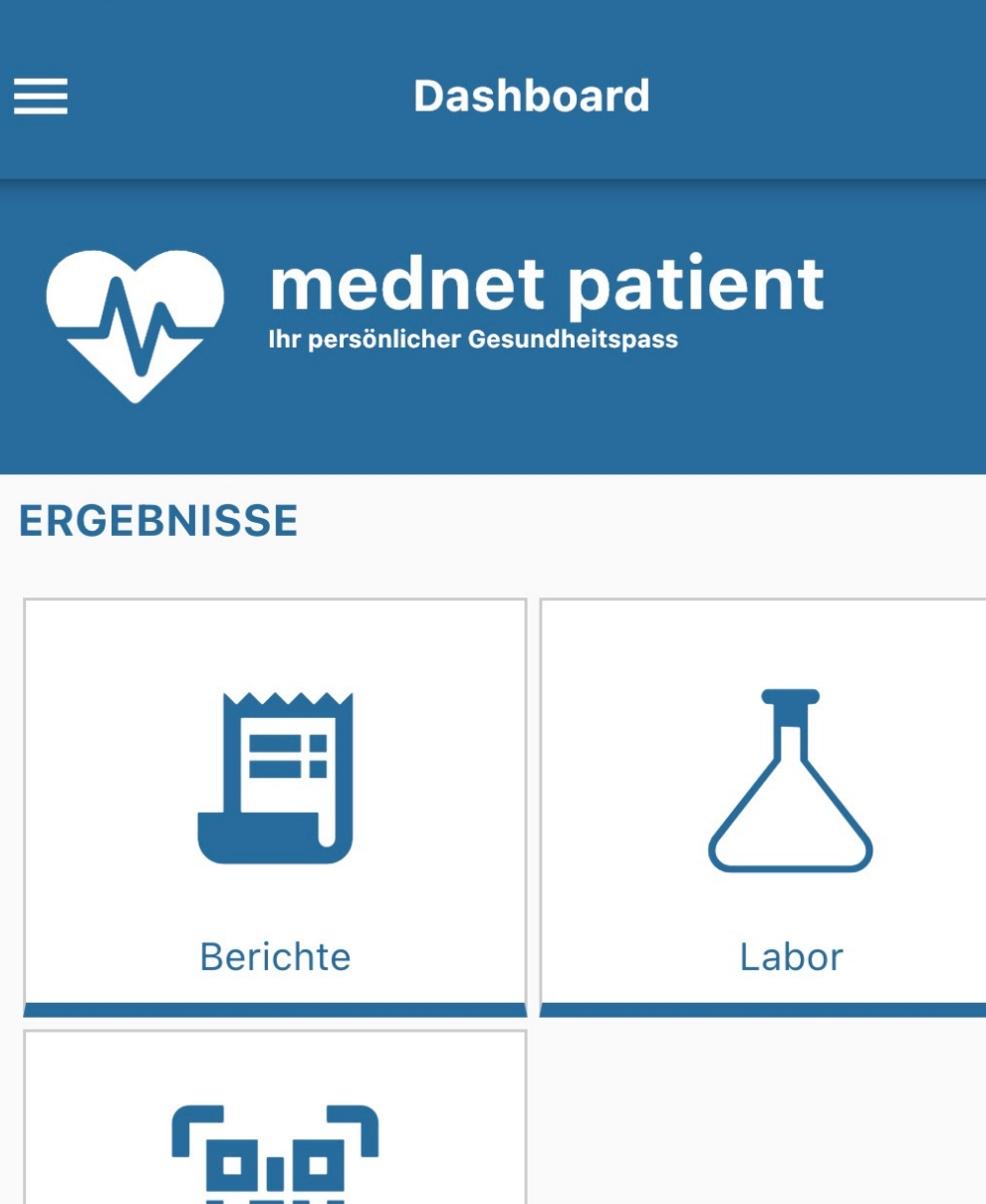

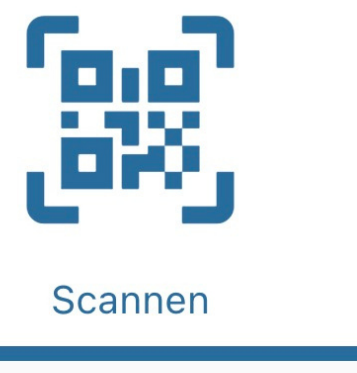

#### **MEDIKAMENTE**

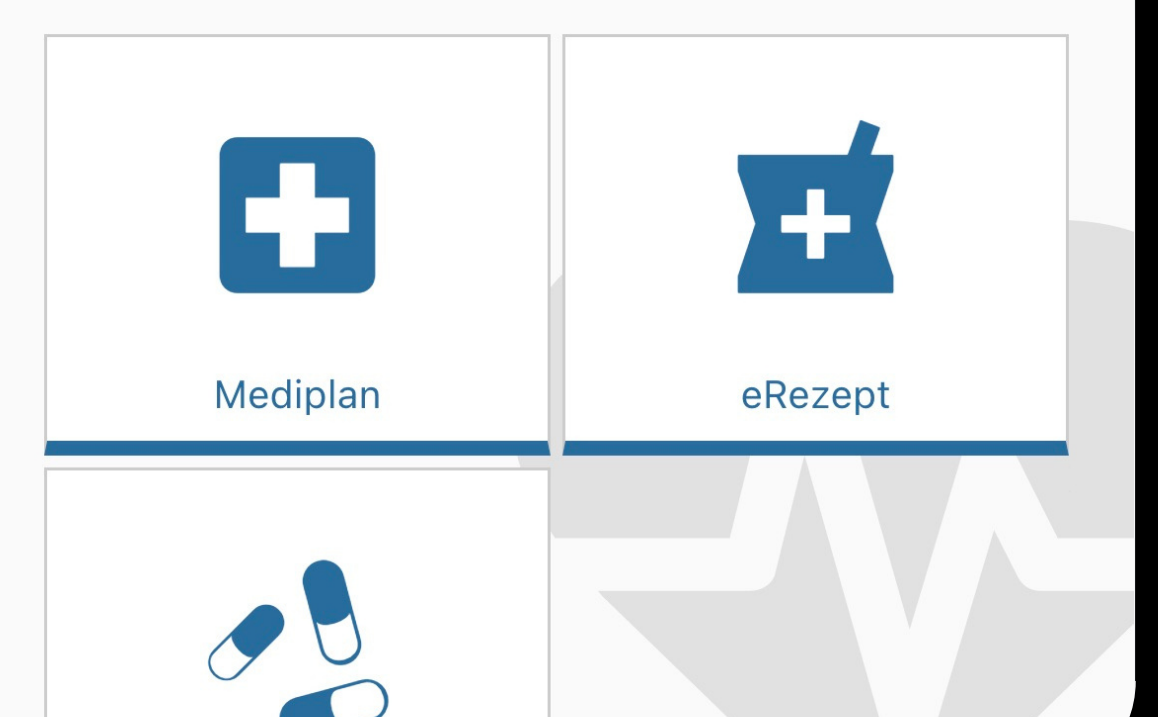

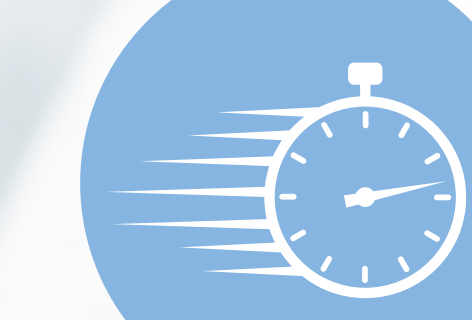

Schnell und einfach registriert

Ergebnisse direkt aufs Mobilgerät

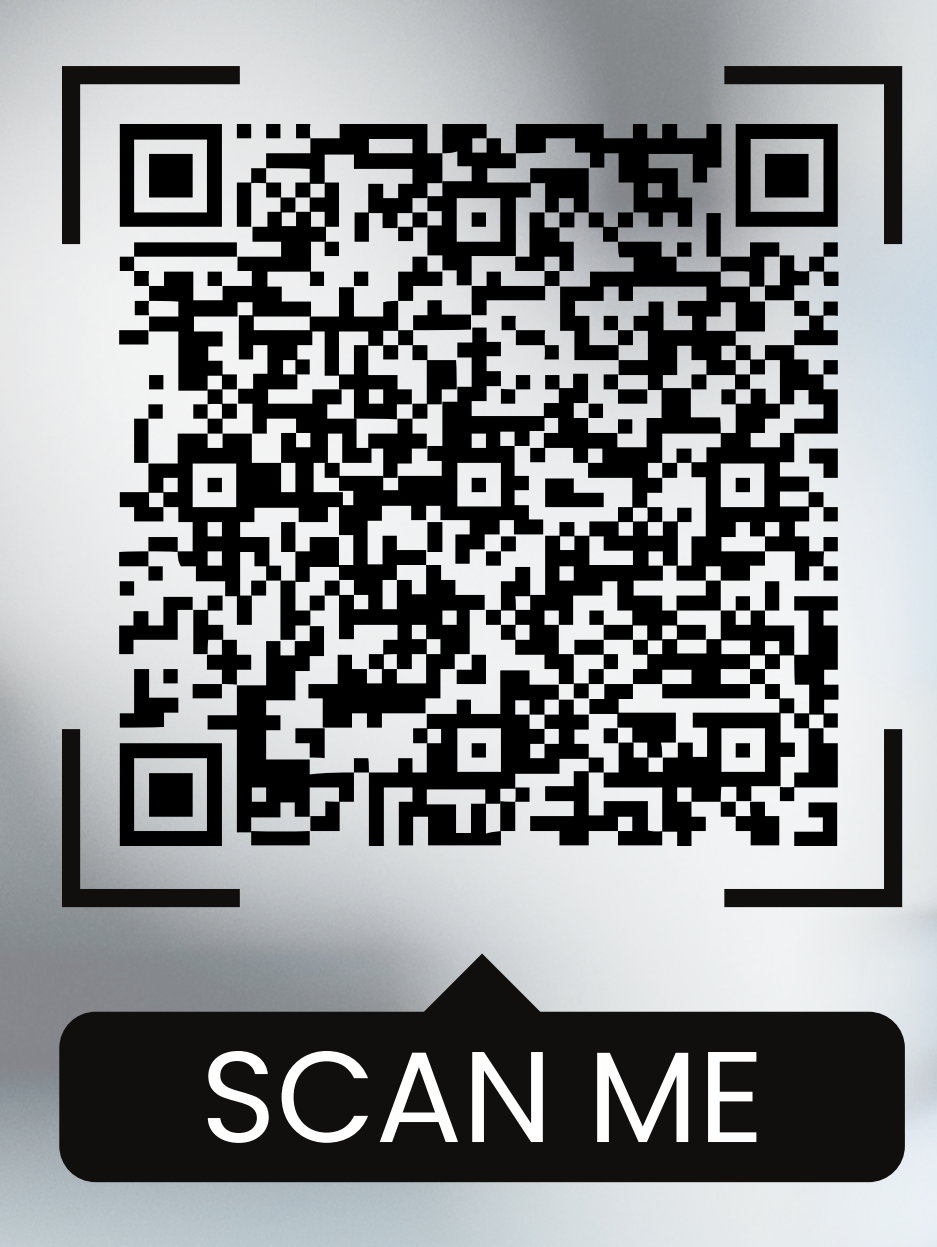

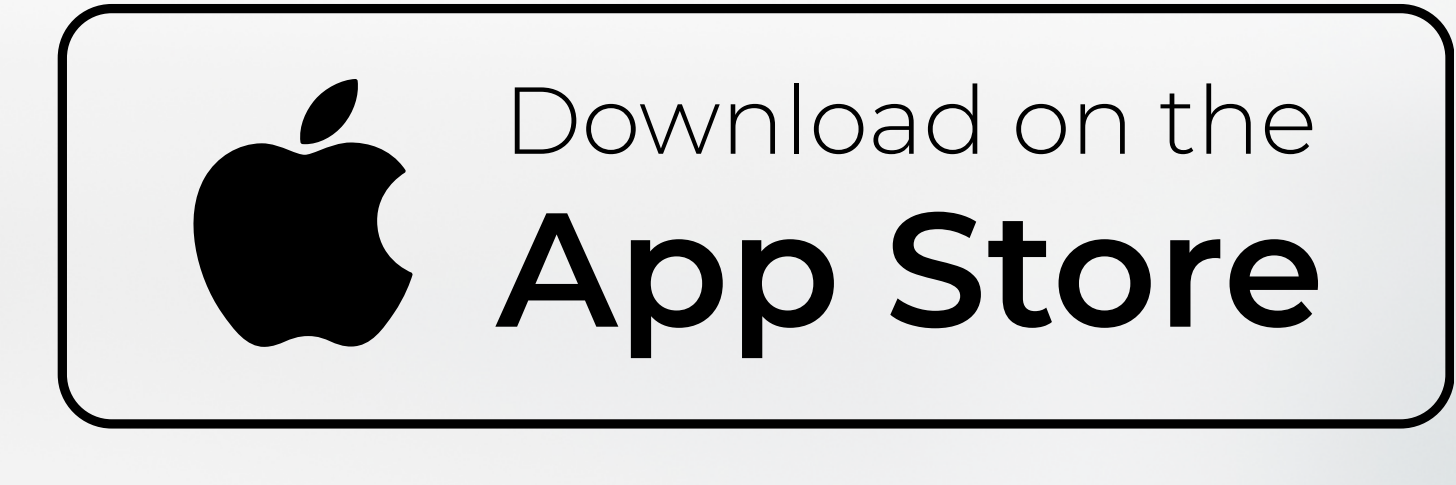

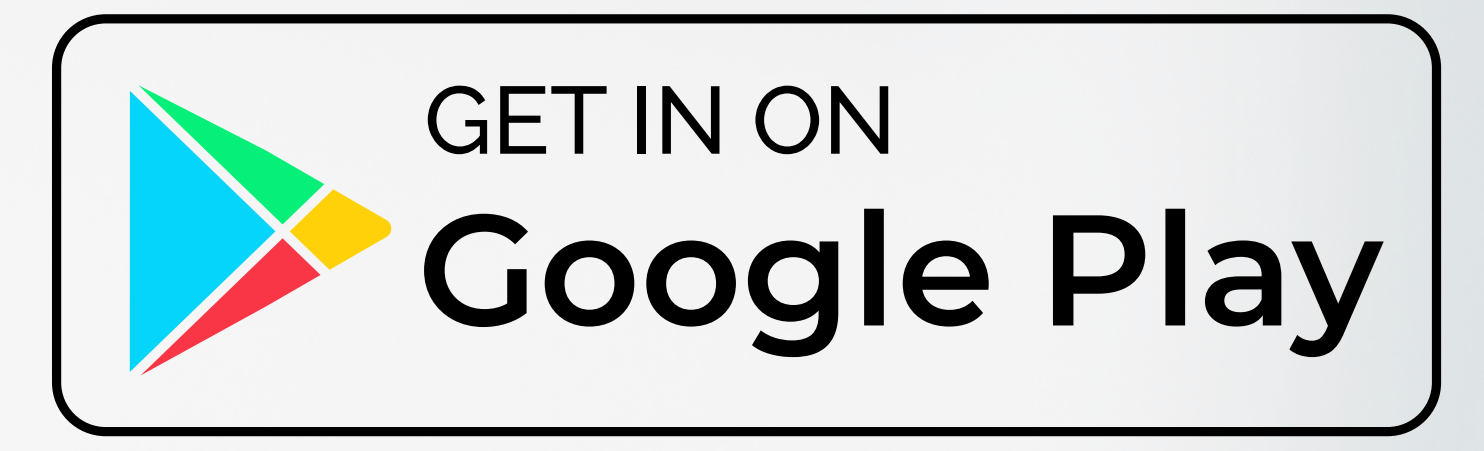

Resultate mit wenigen Klicks abrufbar

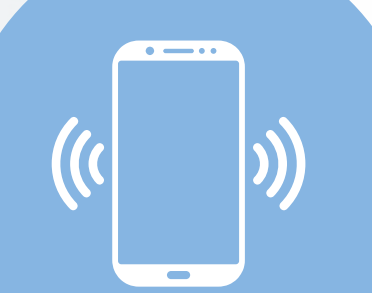

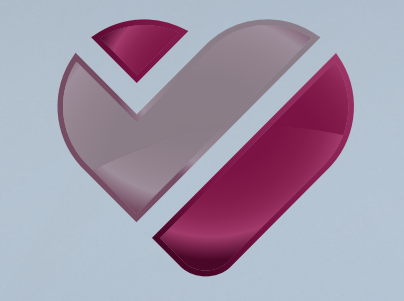

# **LABOR ROTHEN**

Am Puls der Medizin.

**Starten Sie mit dem Einlesen des QR**-**Codes.**

**Loggen Sie sich ein oder registrieren Sie sich.**

**Nach erfolgter Registrierung laden Sie sich die App herunter.**

**Loggen Sie sich mit Ihren Benutzerdaten ein.**

**Sie erhalten nun ab sofort die Ergebnisse in Ihre mednet patient App übermittelt.**

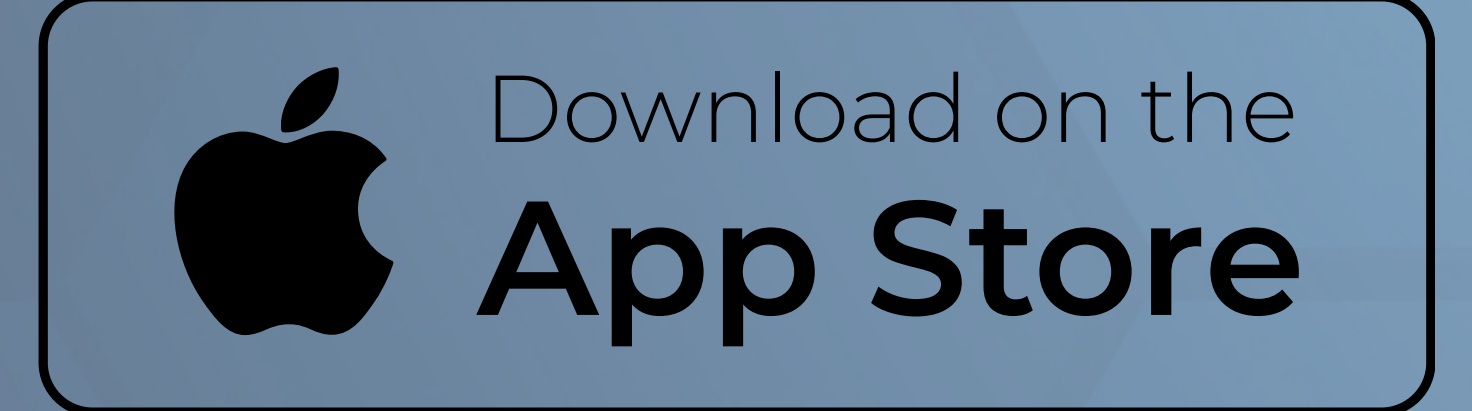

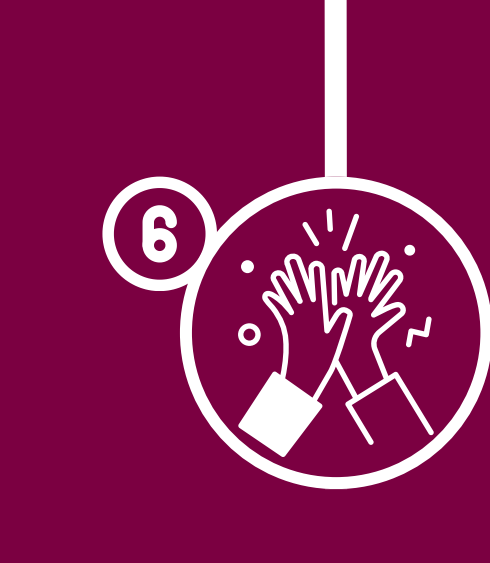

**Herzliche Gratulation, Sie sind am Ende der Anleitung angekommen.**

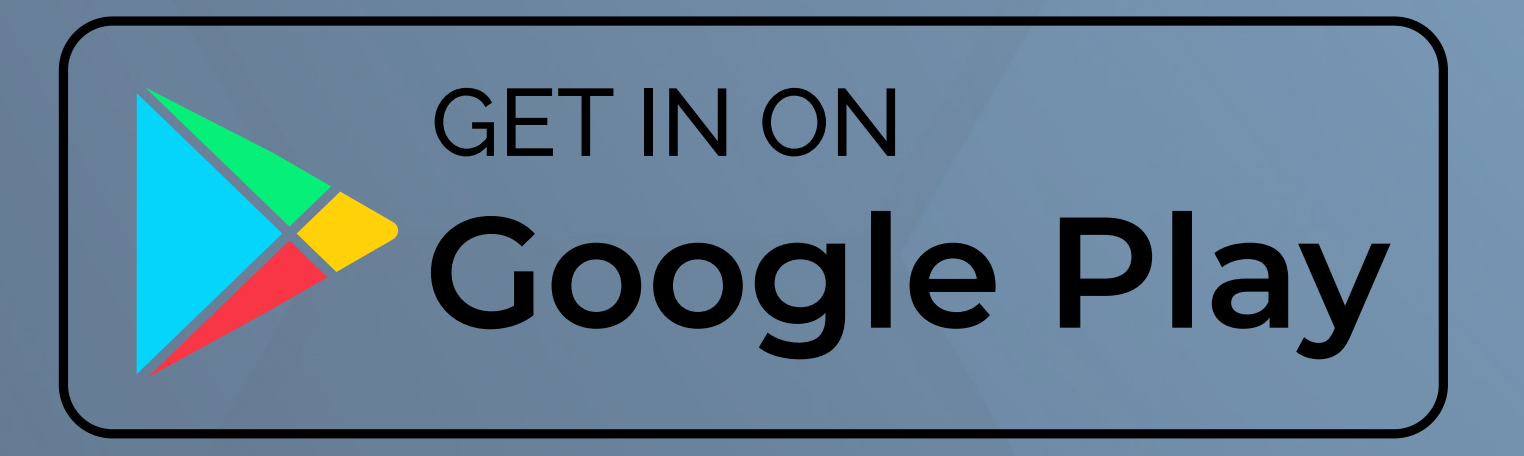

### **Schritt-für-Schritt Anleitung**

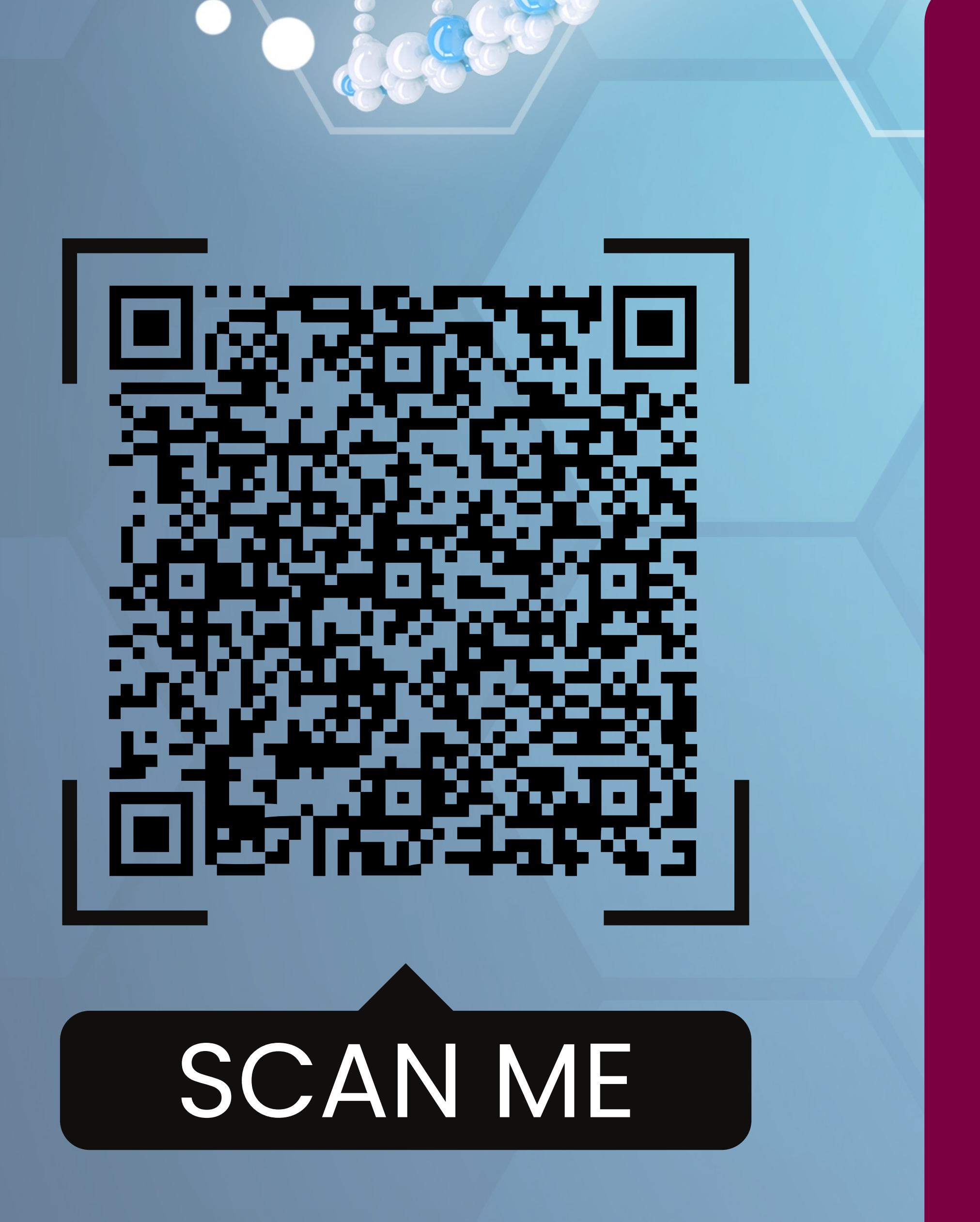

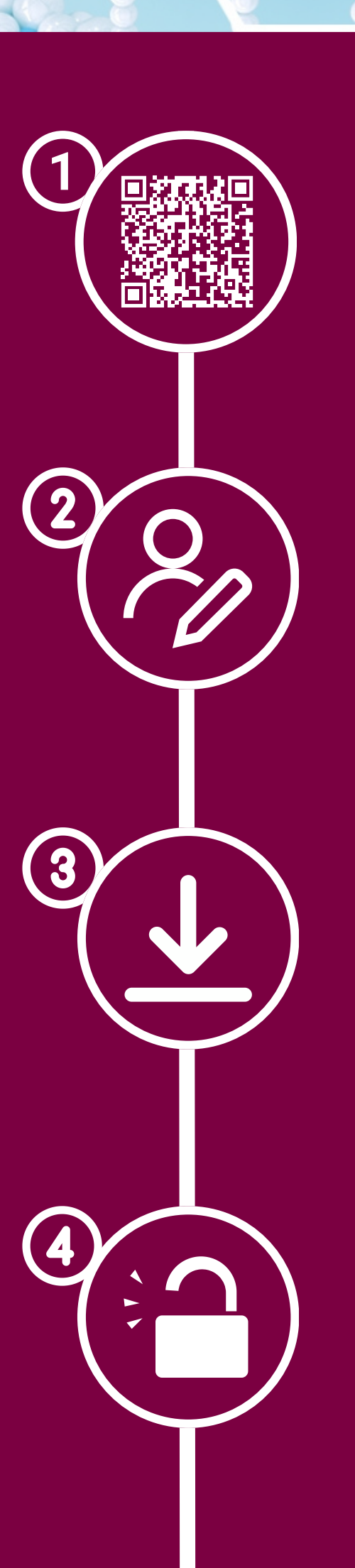